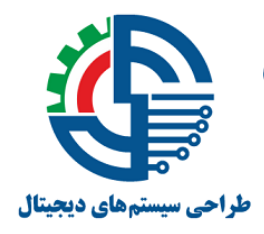

سومین دوره مسابقات کشوری طراحی سیستم های دیجیتال دانشگاه شهید بهشتی / ۲۹ و ۳۰ اردیبهشت ماه ۱۳۹۵

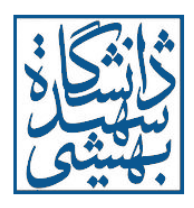

**راهنمای ثبت نام در مسابقه طراحی سیستمهای دیجیتال**

سومین دوره مسابقه کشوری طراحی سیستمهای دیجیتال در 29 و 30 اردیبهشت ماه 1395 در دانشکده مهندسی و علوم کامپیوتر دانشگاه شهید بهشتی برگزار میگردد. جهت ثبت نامه در این مسابقه به موارد ذیل توجه فرمایید.

- -1 ثبت نام به صورت گروهی انجام میشود. حداکثر تعداد اعضای گروه، 3 تن میباشد و هر گروه کافی است یکبار در سیستم مسابقه ثبت نام شود. هر شخص میتواند در بیش از یک گروه عضو شود. اعضای گروهها میتوانند دانشجو یا غیر دانشجو باشند، اما باید وابستگی دانشگاهی، سازمانی یا شرکتی مشخصی داشته باشند.
- -2 مسابقه در سه محور "طراحی مدارهای مجتمع خاص منظوره"، "همطراحی سختافزار/نرمافزار" و "چالش FPGA "برگزار میشود. الزم به ذکر است که هر تیم میتواند در بیش از یک محور ثبت نام نماید. در صورت ثبت نام در بیش از یک محور، گروه از تخفیف ثبت نام به شرح جدول بند 3 برخوردار خواهد شد.
- -3 مبلغ ثبت نام به صورت جدول زیر میباشد. با توجه به تغییر هزینه ثبت نام پس از طی شدن بازه زمانی طالیی از کلیه گروهها درخواست میشود در اسرع وقت نسبت به ثبت نام اقدام نمایند.

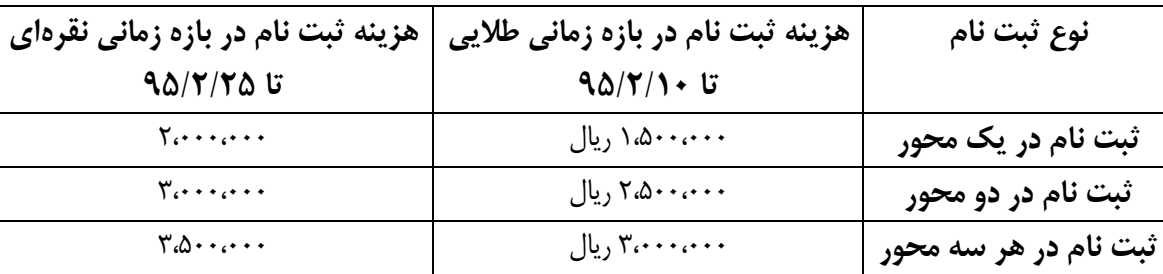

- -4 فرم ثبت نام در سامانه الکترونیکی ثبت نام که در بند 5 مشخص شده است را با توجه به موارد زیر تکمیل نمایید.
- در ابتدا با ورود به سامانه الکترونیکی ثبت نام، محور یا محورهای مورد نظر برای رقابت را انتخاب کنید و با استفاده از دکمه ثبت نام را در پایین صفحه به مرحله بعد بروید.
	- در فرم ثبت نام ابتدا اگر شامل کد خاصی برای ثبت نام هستید، آن را وارد کنید. در حال حاضر هیچ کد خاصی فعال نشده است.
		- در بخش عنوان، نام انتخابی برای گروه خود را وارد نمایید.
		- نام کاربر، رمز مورد نظر و مشخصات شخص ثبت نام کننده (تلفن، ایمیل، آدرس و ...) را وارد کنید.
- در بخش وابستگی سازمانی، مشخصات اعضای گروه شامل نام و نام خانوادگی، وابستگی سازمانی، تحصیالت دانشگاهی، آدرس ایمیل و تلفن را ثبت نمایید.
	- در بخش درخواستهای ویژه، موارد خاصی که الزم به ذکر میدانید را ثبت نمایید.
	- پس از تکمیل این فرم با دکمه ثبت نام در پایین صفحه به بخش پرداخت وارد شوید.
	- پس از انجام پرداخت، یک کد رهگیری برای شما صادر میشود که نشان دهنده تکمیل مراحث ثبت نام میباشد.
		- -5 آدرس لینک سامانه الکترونیکی ثبت نام:

<http://conf.sbu.ac.ir/index.php/hdc2016/hdc2016>